*Asset Management Formulas...* 1/10

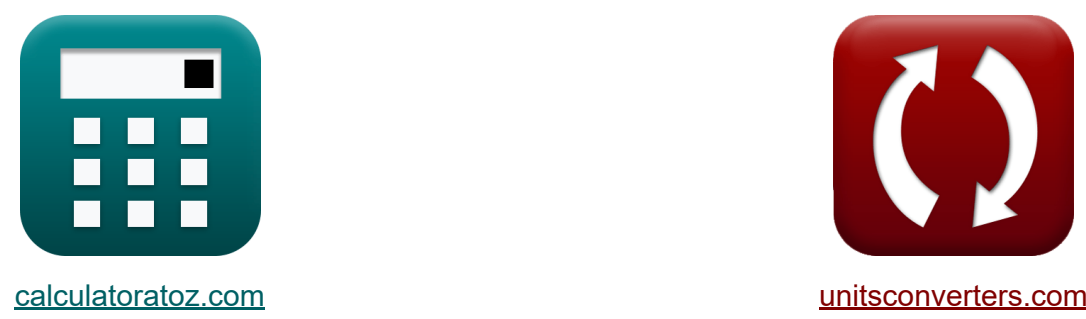

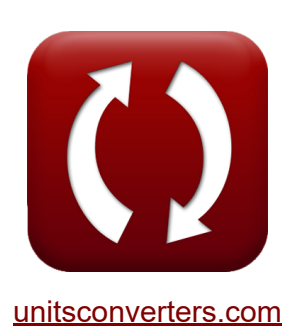

# **Gestión de activos Fórmulas**

¡Ejemplos!

**iCalculadoras! iEjemplos! iConversiones!** 

Marcador **[calculatoratoz.com](https://www.calculatoratoz.com/es)**, **[unitsconverters.com](https://www.unitsconverters.com/es)**

Cobertura más amplia de calculadoras y creciente - **¡30.000+ calculadoras!** Calcular con una unidad diferente para cada variable - **¡Conversión de unidades integrada!**

La colección más amplia de medidas y unidades - **¡250+ Medidas!**

¡Siéntete libre de COMPARTIR este documento con tus amigos!

*[Por favor, deje sus comentarios aquí...](https://docs.google.com/forms/d/e/1FAIpQLSf4b4wDgl-KBPJGChMJCxFlqrHvFdmw4Z8WHDP7MoWEdk8QOw/viewform?usp=pp_url&entry.1491156970=Gesti%C3%B3n%20de%20activos%20F%C3%B3rmulas)*

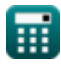

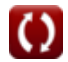

## **Lista de 17 Gestión de activos Fórmulas**

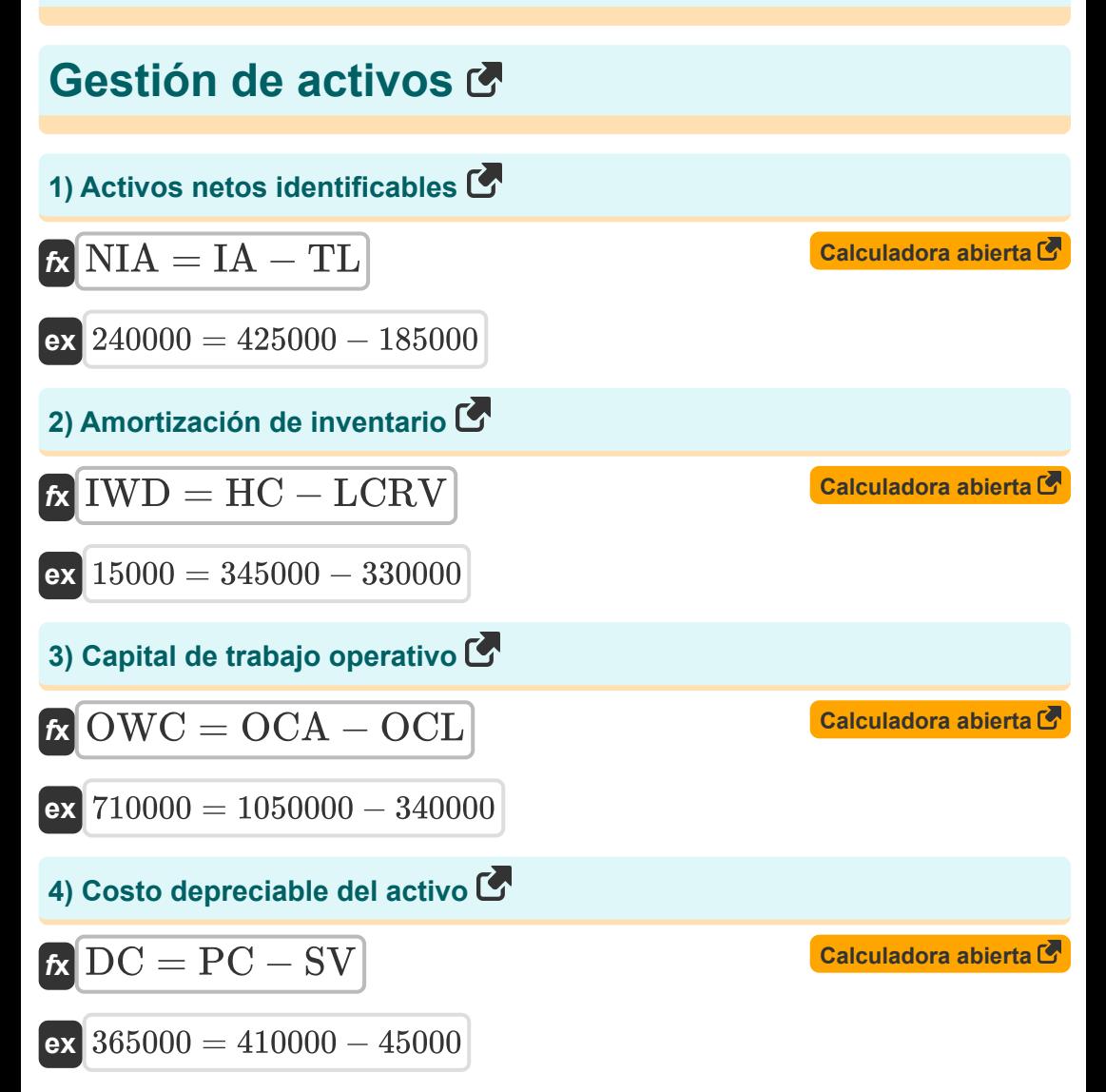

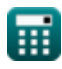

*Asset Management Formulas...* 3/10

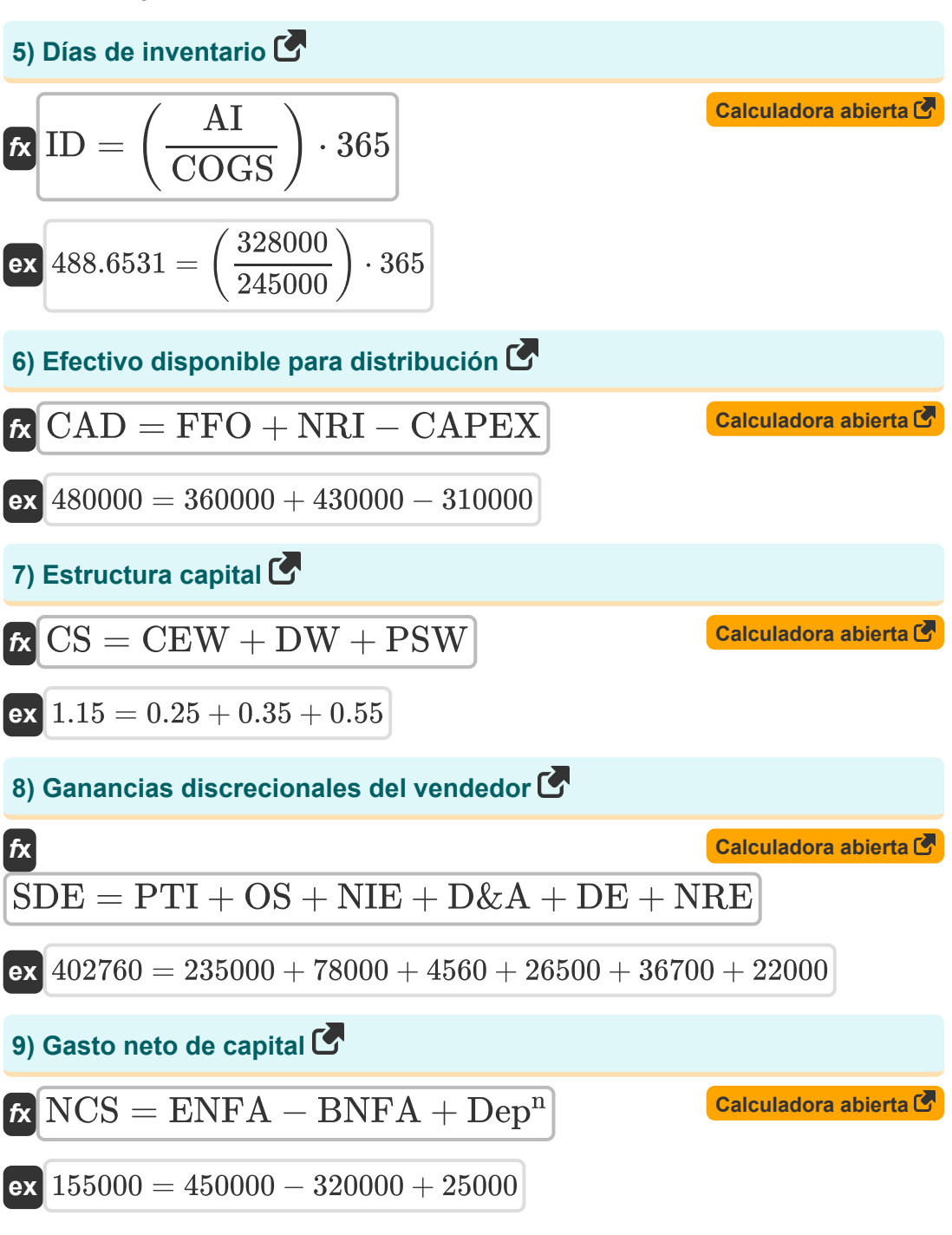

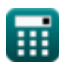

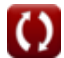

*Asset Management Formulas...* 4/10

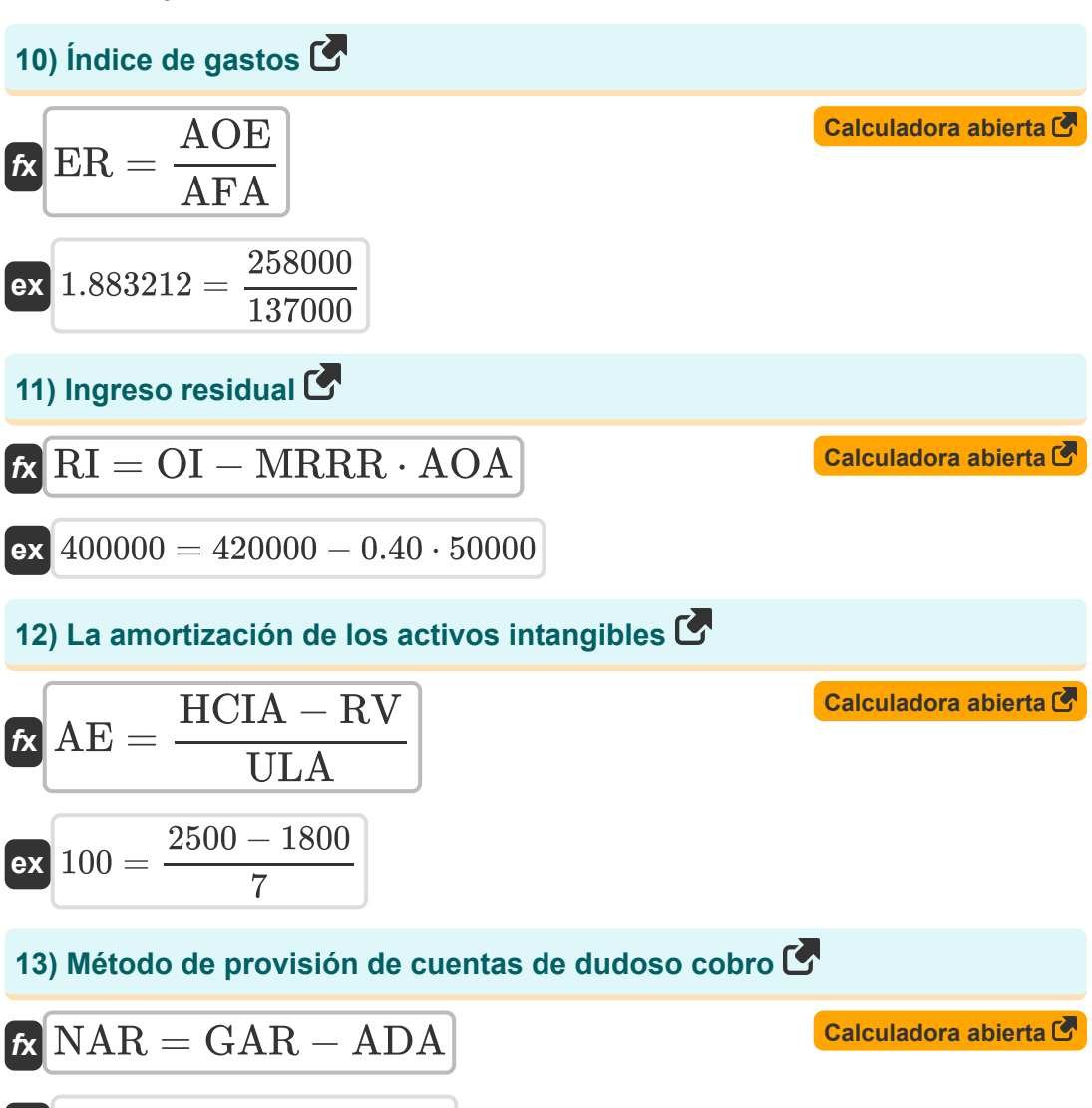

$$
\overline{\text{ex}}\big|395000 = 415000 - 20000
$$

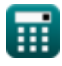

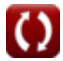

**Asset Management Formulas... 5/10** 

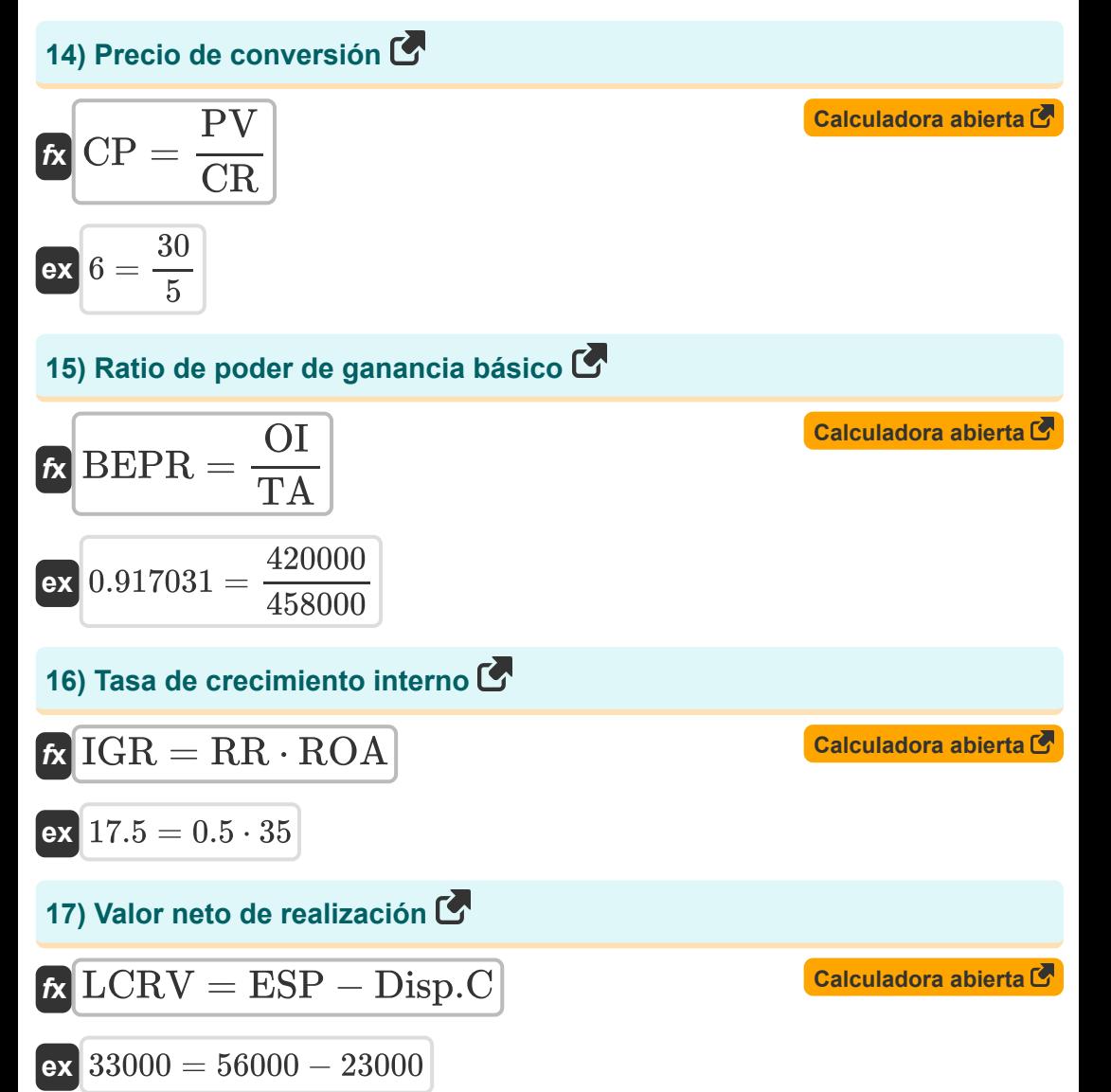

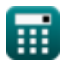

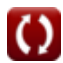

## **Variables utilizadas**

- **ADA** Estimación para cuentas de cobro dudoso
- **AE** Gastos de amortización
- **AFA** Activos promedio del fondo
- **AI** Inventario promedio
- **AOA** Activos operativos promedio
- **AOE** Gastos operativos anuales
- **BEPR** Ratio de poder de ganancia básico  $\bullet$
- **BNFA** Activos fijos netos iniciales
- **CAD** Efectivo disponible para distribución
- **CAPEX** Los gastos de capital
- **CEW** Peso del capital común
- **COGS** Costo de los bienes vendidos
- **CP** Precio de conversión
- **CR** Tasa de conversión
- **CS** Estructura capital
- **D&A** Depreciación y amortización
- **DC** Costo depreciable  $\bullet$
- **DE** Gastos discrecionales
- **Dep<sup>n</sup>** Depreciación
- **Disp.C** Costos de eliminación  $\bullet$
- **DW** Peso de la deuda
- **ENFA** Activos fijos netos finales
- **ER** Índice de gastos
- **ESP** Precio de venta esperado

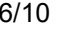

**Asset Management Formulas...** *Asset Management Formulas...* 

- **FFO** Fondos de operaciones
- **GAR** Cuentas por cobrar brutas
- **HC** Costo histórico
- **HCIA** Costo histórico del activo intangible
- **IA** Activos identificables
- **ID** Días de inventario
- **IGR** Tasa de crecimiento interno
- **IWD** Anotación de inventario
- **LCRV** Menor entre el costo o el valor neto realizable  $\bullet$
- **MRRR** Tasa de rendimiento mínima requerida  $\bullet$
- **NAR** Cuentas por cobrar netas  $\bullet$
- **NCS** Gasto neto de capital  $\bullet$
- **NIA** Activos netos identificables  $\bullet$
- **NIE** Gastos netos por intereses
- **NRE** Gastos no recurrentes
- **NRI** Artículos no recurrentes
- **OCA** Activos corrientes operativos
- **OCL** Pasivos corrientes operativos
- **OI** Ingresos de explotación  $\bullet$
- **OS** Salario del propietario
- **OWC** Capital de trabajo operativo
- **PC** Costo de la compra
- **PSW** Peso de las acciones preferentes
- **PTI** Ingresos antes de impuestos  $\bullet$
- **PV** Valor nominal
- **RI** Ingreso residual
- **ROA** Rendimiento de los activos

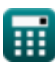

Asset Management Formulas...

- **RR** Relación de retención
- **RV** Valor residual
- **SDE** Ganancias discrecionales del vendedor
- **SV** Valor del rescate
- **TA** Los activos totales
- **TL** Responsabilidad total
- **ULA** Supuesto de vida útil

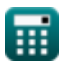

## **Constantes, funciones, medidas utilizadas**

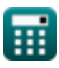

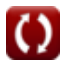

#### **Consulte otras listas de fórmulas**

**Gestión de activos Fórmulas**

¡Siéntete libre de COMPARTIR este documento con tus amigos!

#### **PDF Disponible en**

[English](https://www.calculatoratoz.com/PDF/Nodes/12746/Asset-management-Formulas_en.PDF) [Spanish](https://www.calculatoratoz.com/PDF/Nodes/12746/Asset-management-Formulas_es.PDF) [French](https://www.calculatoratoz.com/PDF/Nodes/12746/Asset-management-Formulas_fr.PDF) [German](https://www.calculatoratoz.com/PDF/Nodes/12746/Asset-management-Formulas_de.PDF) [Russian](https://www.calculatoratoz.com/PDF/Nodes/12746/Asset-management-Formulas_ru.PDF) [Italian](https://www.calculatoratoz.com/PDF/Nodes/12746/Asset-management-Formulas_it.PDF) [Portuguese](https://www.calculatoratoz.com/PDF/Nodes/12746/Asset-management-Formulas_pt.PDF) [Polish](https://www.calculatoratoz.com/PDF/Nodes/12746/Asset-management-Formulas_pl.PDF) [Dutch](https://www.calculatoratoz.com/PDF/Nodes/12746/Asset-management-Formulas_nl.PDF)

*4/30/2024 | 3:11:18 AM UTC [Por favor, deje sus comentarios aquí...](https://docs.google.com/forms/d/e/1FAIpQLSf4b4wDgl-KBPJGChMJCxFlqrHvFdmw4Z8WHDP7MoWEdk8QOw/viewform?usp=pp_url&entry.1491156970=Gesti%C3%B3n%20de%20activos%20F%C3%B3rmulas)*